## **AL DIRIGENTE SCOLASTICO DELL' I.I.S. "MEDAGLIA D'ORO - CITTÀ DI CASSINO"**

## RICHIESTA LIBRI DI TESTO IN COMODATO D'USO GRATUITO (INDIRIZZO GRAFICA /CAT)

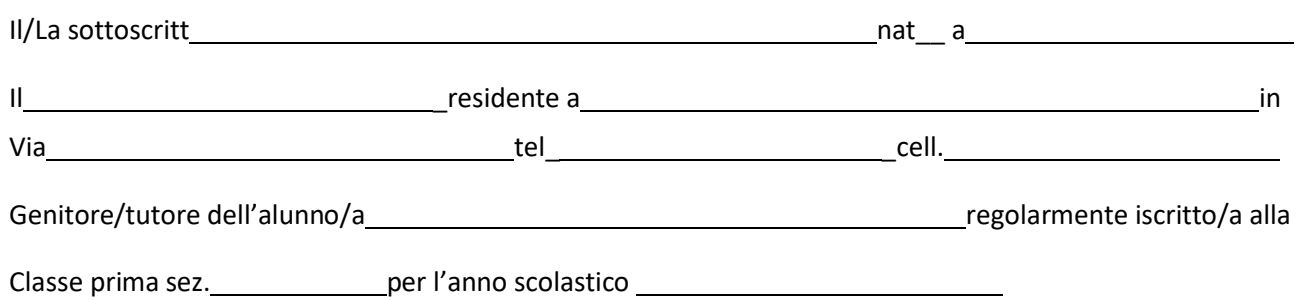

## CHIEDE

di poter fruire, per il/la proprio/a figlio/a, dei seguenti libri in comodato d'uso nell'anno scolastico \_\_\_\_\_

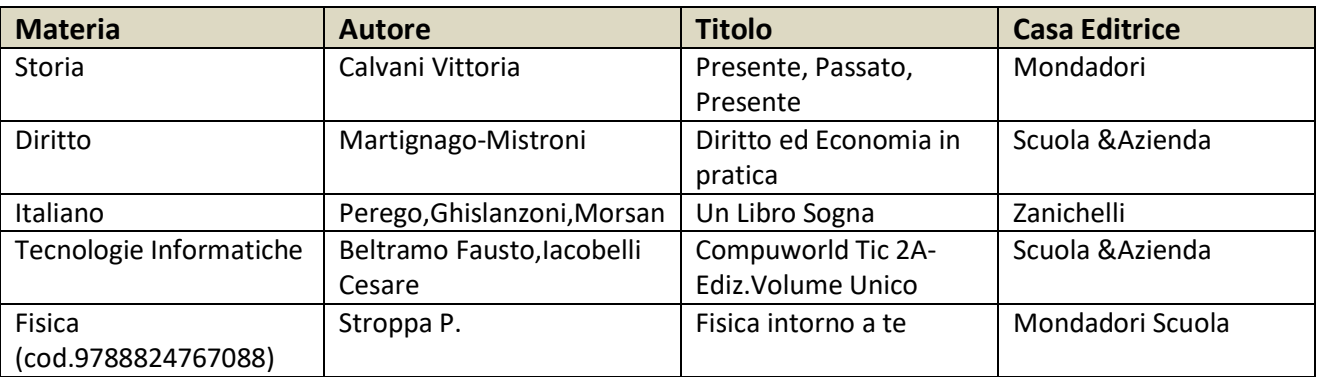

A tal fine dichiara di impegnarsi a:

- conservare con cura i libri dati in comodato;
- restituire i libri alla scadenza stabilita e subito in caso di trasferimento ad altra scuola;
- risarcire la scuola in caso di smarrimento/deterioramento /non restituzione dei testi;
- rispettare il regolamento del Comodato 'uso

## Allega alla presente:

ricevuta del versamento di € 50,00, quale cauzione per il comodato d'uso libri/tablet effettuato attraverso bollettino Pago Pa (allega ricevuta del versamento) **\*** 

Cassino **In fede** 

Il genitore/tutore

**Dichiarazione Consegna dei libri /Tablet in Comodato d'uso**

Io sottoscritto

classe\_

dichiaro di aver ricevuto, in data odierna i seguenti libri in comodato

(in caso di consegna di tutti i testi in unica data scrivere *TUTTI I LIBRI*)

**\*** procedura per stampare bollettino : con spid entrare in pago in rete → vai a pago in rete scuole → versamenti volontari → seleziona regione Lazio →provincia Frosinone → Comune Cassino →scegliere I.I.S. "Medaglia d'oro – Città di Cassino → Scegliere la CAUSALE → inserire dati richiesti → procedere con la stampa del bollettino o il pagamento on line.

Data\_ Firma del ricevente

\_\_\_\_\_\_\_\_\_\_\_\_\_\_\_\_